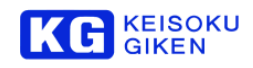

# **Quad MediaConverter QMC-44SH-PRO**

# オペレーションマニュアル

# ■はじめに

弊社のQuad MediaConverter シリーズを安全にお使いいただくために、ご使用になる前に必ずこの「オペレーション マニュアル」を最後までよく読んでください。また、安全上の注意事項は必ずお守りの上、正しくご使用ください。 お読みになった後は、本書をいつでも見られるところに必ず保管してください。

#### ■ 安全のための注意事項

弊社の製品は安全に十分配慮して設計してありますが、電気製品である以上、間違った使い方をすると火災や感電な どにより死亡や大けがなど、人身事故につながることがあり危険です。本書に記載の注意事項を守り、正しい使用法 でご使用ください。

#### 故障したら使用を中止する

故障したと思ったら、無理に使用することは避け、弊社のビジュアルウェア・テクニカル・サポート、または営業担 当者にご連絡ください。

#### ■ 万一、異常が起きたら

#### 発煙・異臭・異音が発生した場合

⇒すぐに電源を切り、電源コードを電源から抜いてください。また接続されているコード類を全てはずし、 弊社のビジュアルウェア・テクニカル・サポート、または営業担当者にご連絡ください。

#### 発火した場合

⇒すぐに電源を切り、電源コードを電源から抜くか、ブレーカーを落とし、すぐに消火してください。弊社のビ ジュアルウェア・テクニカル・サポート、または営業担当者にご連絡ください。

#### ■ 本装置の保証について

本装置には「保証書」が添付されています。「保証書」には修理サービスおよび保証規定に関する情報が記載されて おりますので、記載内容をご確認の上、大切に保管してください。保障期間内に万一故障した場合、保証規定に基づ いて修理いたします。

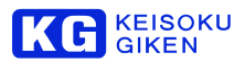

### ■概要

QMC-44SH-PRO は 1.5G/3G-SDI 4系統で入力される 4Kおよび Quad-Full HD映像信号 (以下QFHD)を、HDMI 4系 統の出力に信号変換するユニットです。

※ QFHD = Quad Full High Definition 3840 x 2160 4K = Digital Cinema Initiatives 準拠 4096 x 2160

# ■運用開始と終了

本製品には電源スイッチがありません。ACアダプタ側の電源を入り切りして頂くか、DCプラグの抜き差しにて行っ てください。

※ACアダプタはQMC-PWR (別売)、または同等品(DC12V/3A プラグ形状:PL03B(外形5.5mm 内径2.1mm)センター プラス)をご使用ください。

- 運用開始
	- 1. 起動前に本製品のDIPスイッチを目的にあわせて設定してください。ビデオ入出力ケーブルをコネクタに接 続してから電源を投入してください。
	- 2. SDI INおよびHDMI OUTのステータスLEDが全て緑に点灯したら、HDMI OUTから信号が出力されています。 ※HDMI OUT出力が正しくない場合は、SDI IN入力やフォーマット設定が正しいかご確認ください。 または、本製品の電源を再投入してください。
- 終了
	- 1. 電源を切ってください。

# ■各部の名称と機能

本体の各部位の名称および機能を説明します。

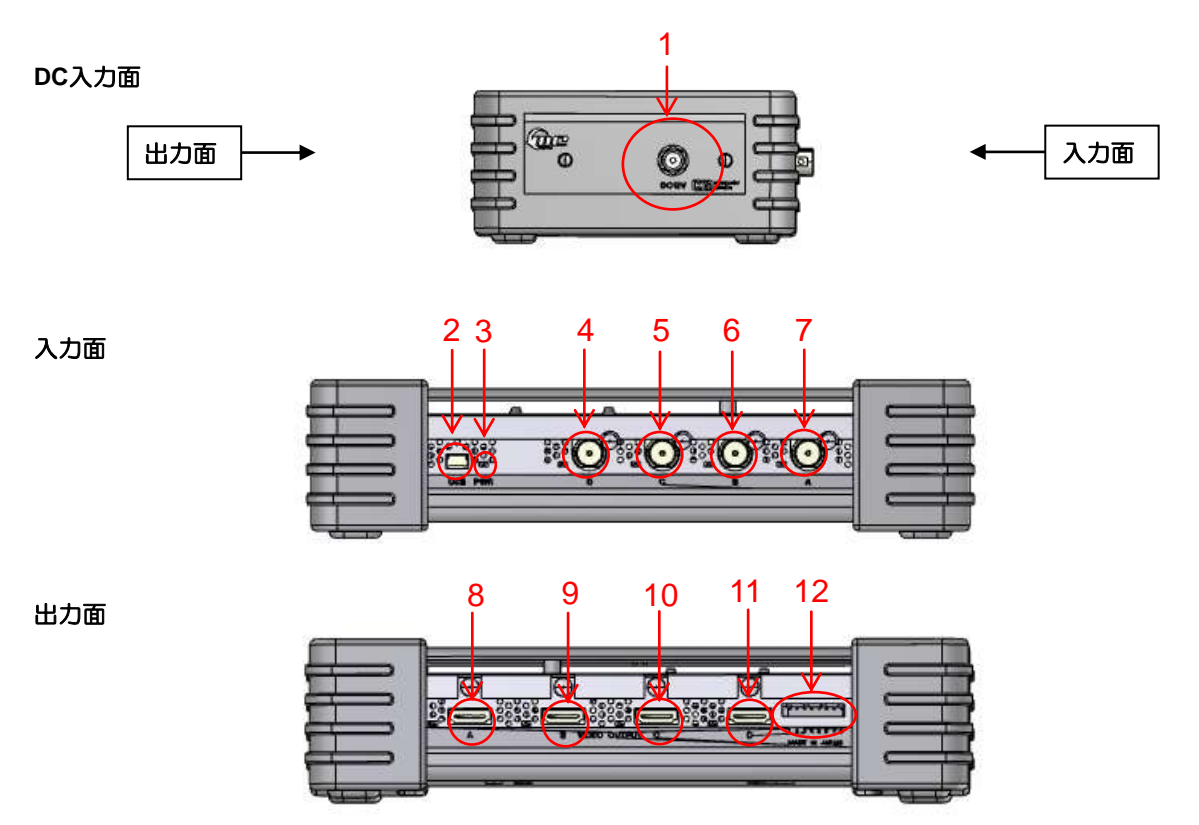

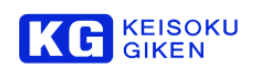

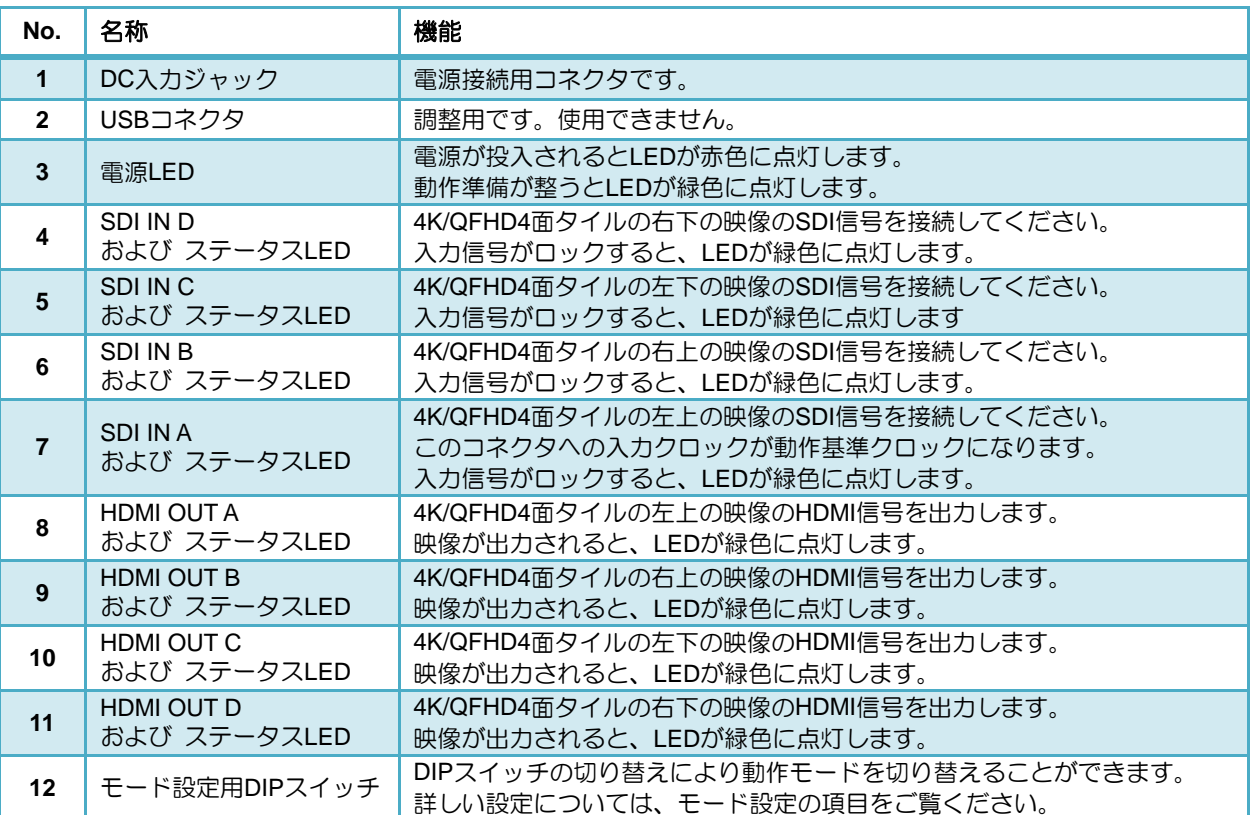

※ 初期ロットの本体では、次のスイッチ・コネクタが付いている物があります。これらに機能はありません。

REFコネクタ

OLEDスイッチ

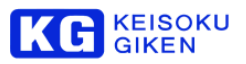

# ■入出力接続図

4K/QFHD 4面タイルのSDI入力は以下のように接続してください。

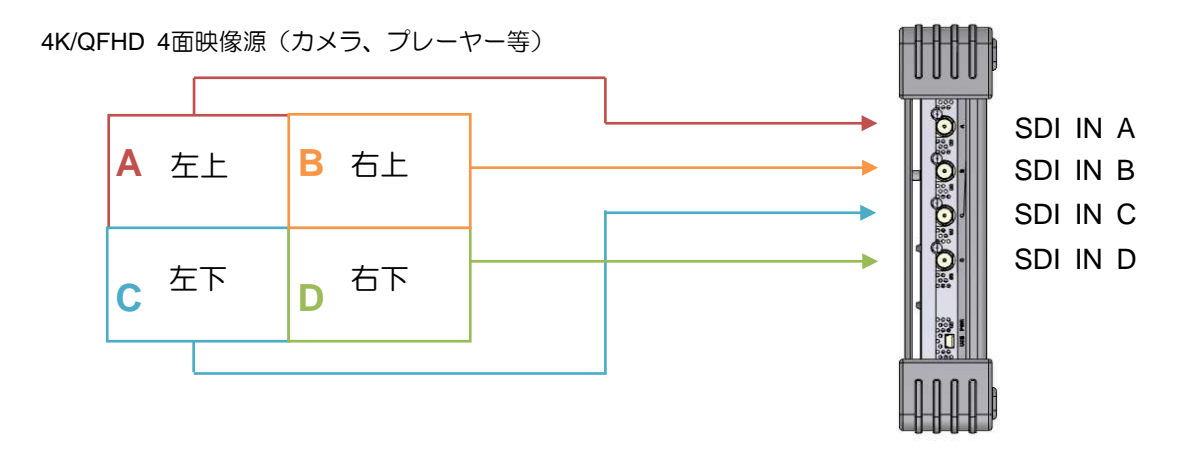

4K/QFHD 4 面タイルの HDMI 出力は以下のように接続してください。

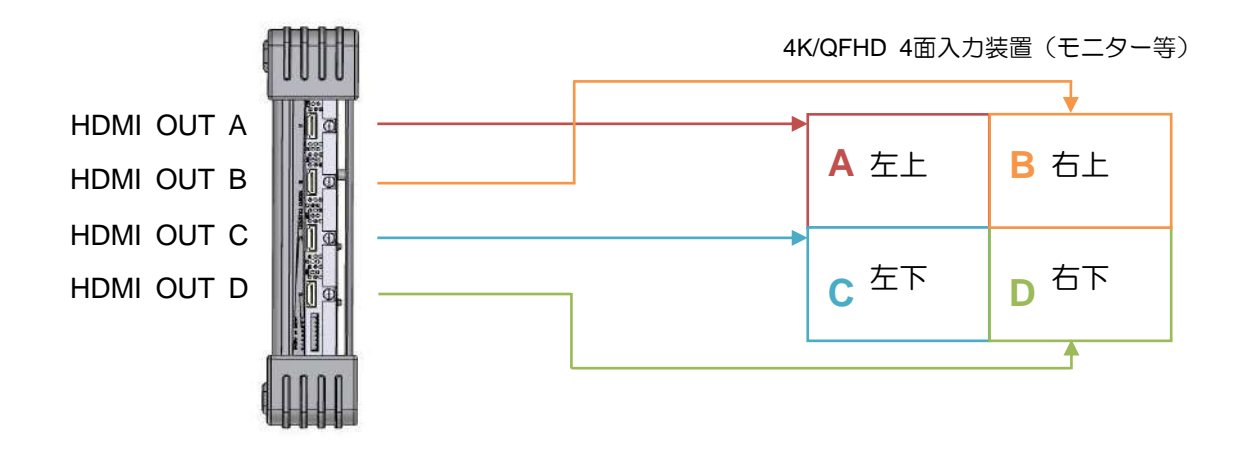

■ディップスイッチの設定

OFF  $\blacksquare$   $\downarrow$  ON  $\blacksquare$ <sup> $\uparrow$ </sup>

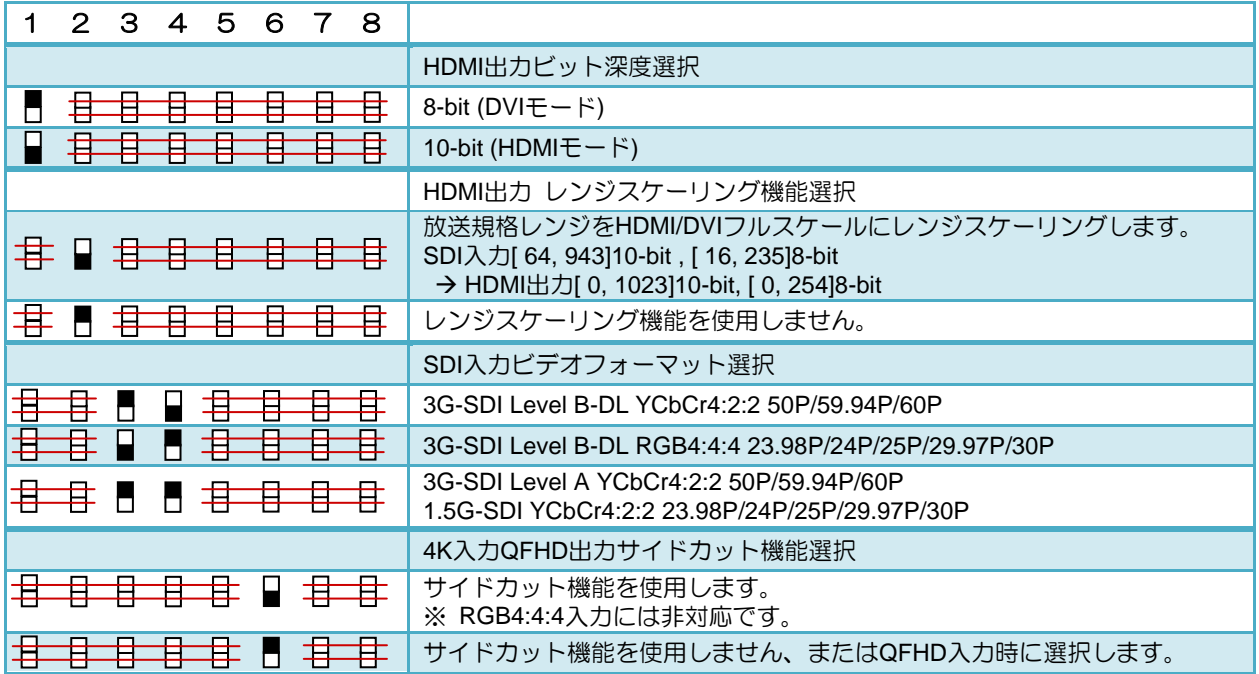

# ■ LEDのステータス

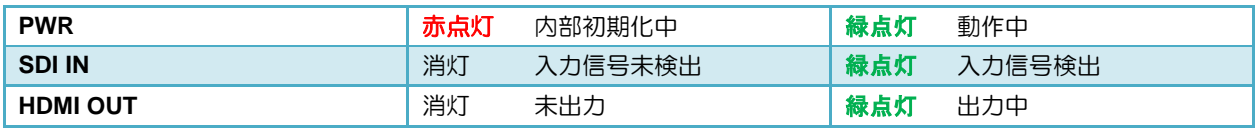

本資料に記載された製品および製品の仕様は、信頼性、機能、設計の改良などの理由により予告なく変更されるこ とがあります。

お問い合わせ先

(株)計測技術研究所 ビジュアルウェア・カスタマ・サポート URL:https://www.keisoku.co.jp/vw/

E-mail:[VW-support@hq.keisoku.co.jp](mailto:VW-support@hq.keisoku.co.jp)